eVidyalaya Half Yearly Report

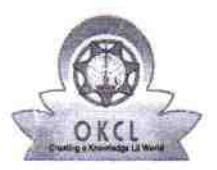

Department of School & Mass Education, Govt.<br>of Odisha

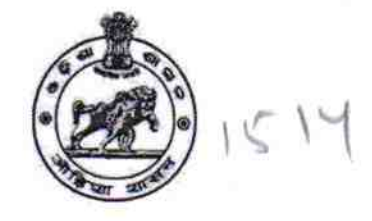

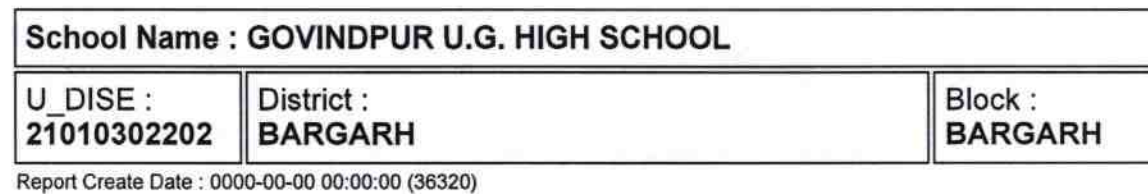

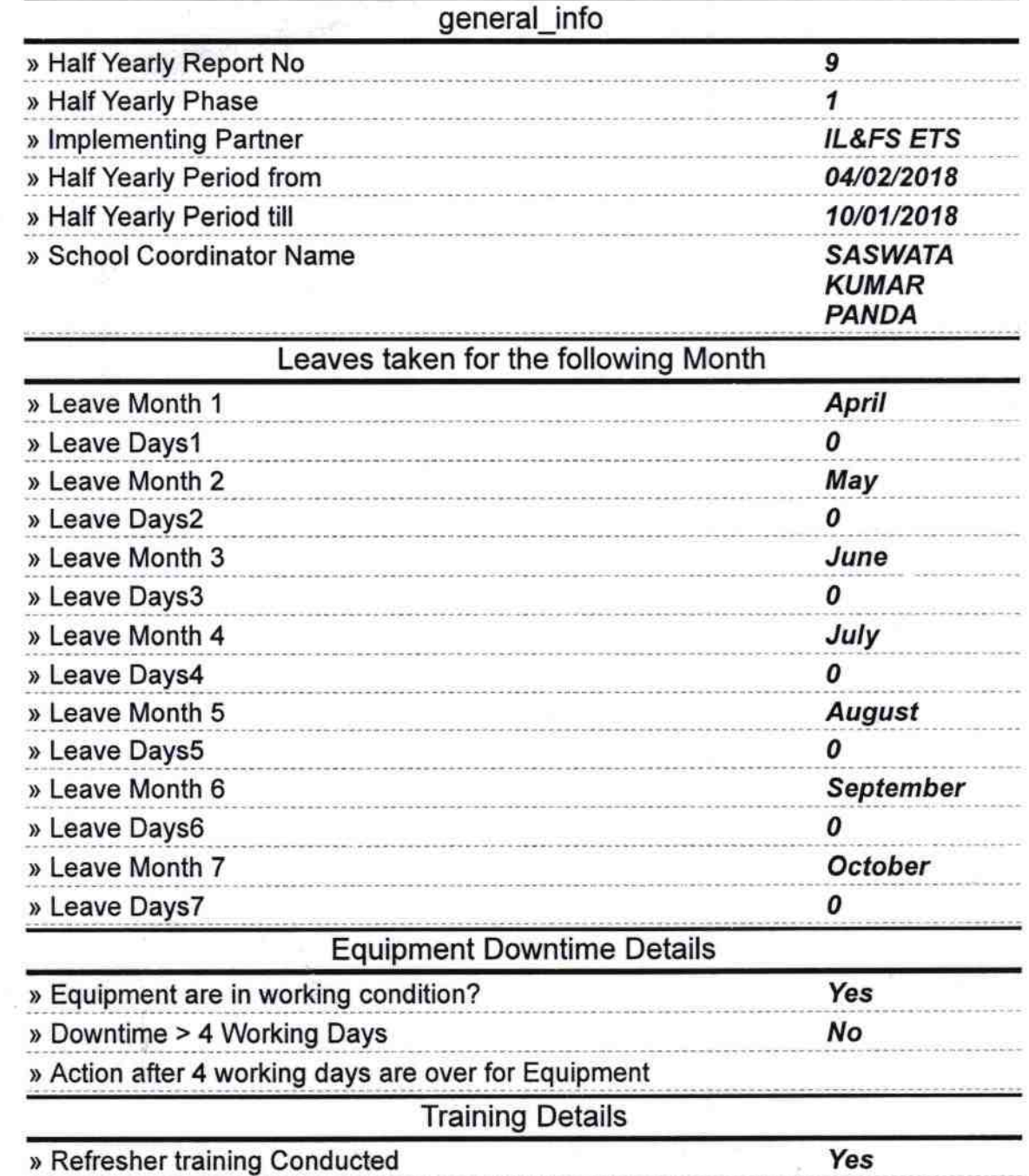

» Refresher training Conducted Date<br>» If No; Date for next month

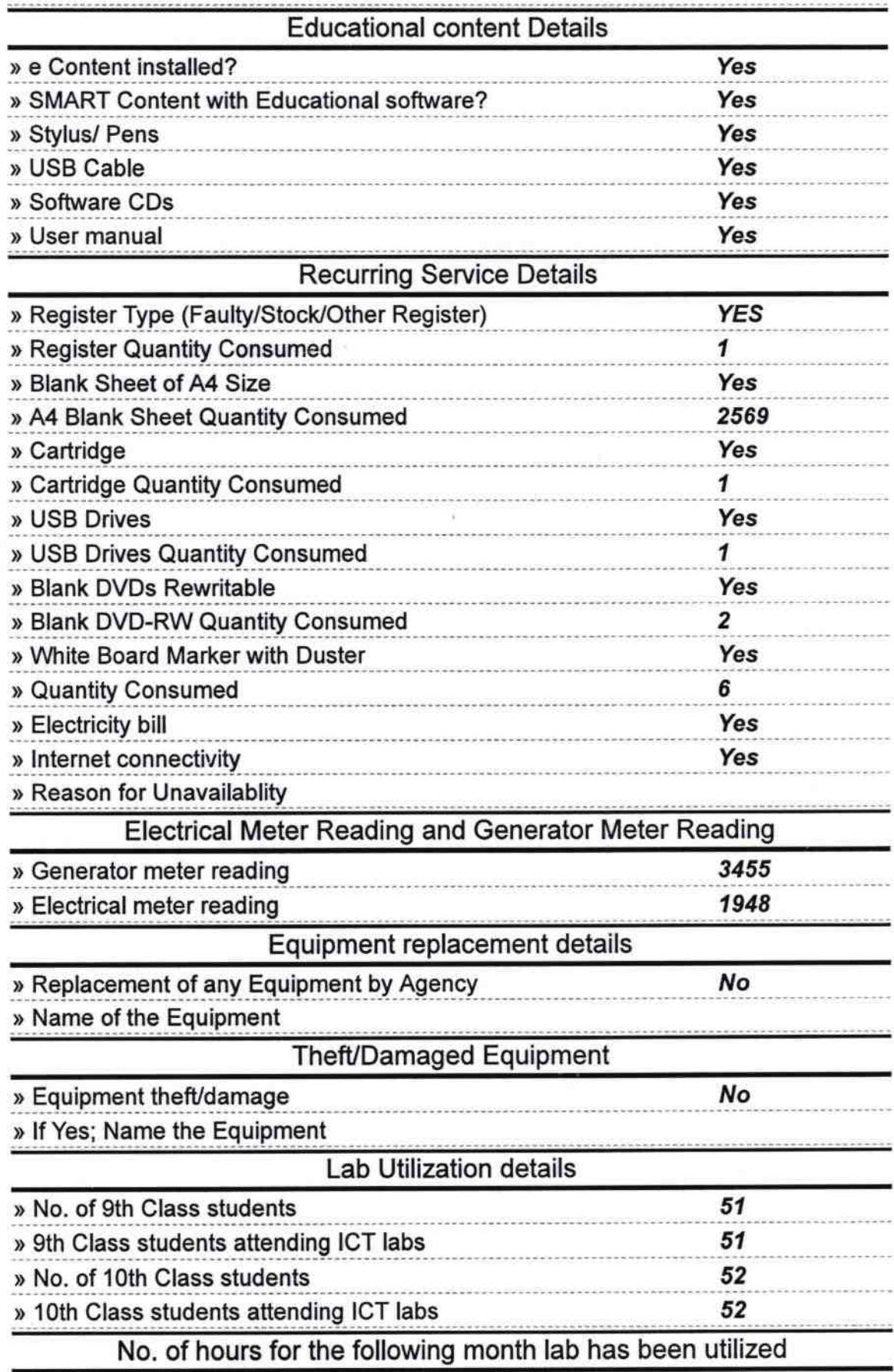

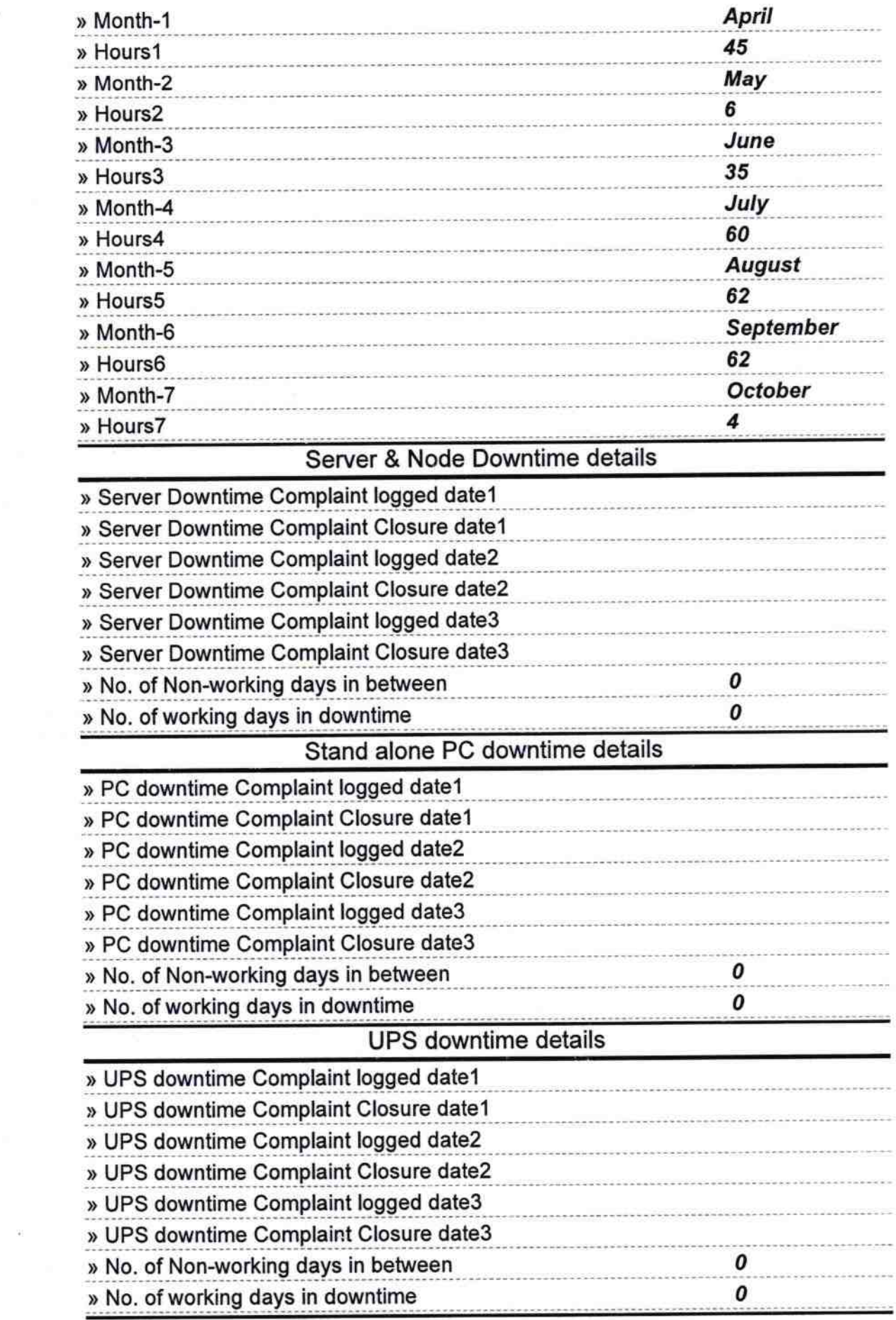

## Genset downtime details

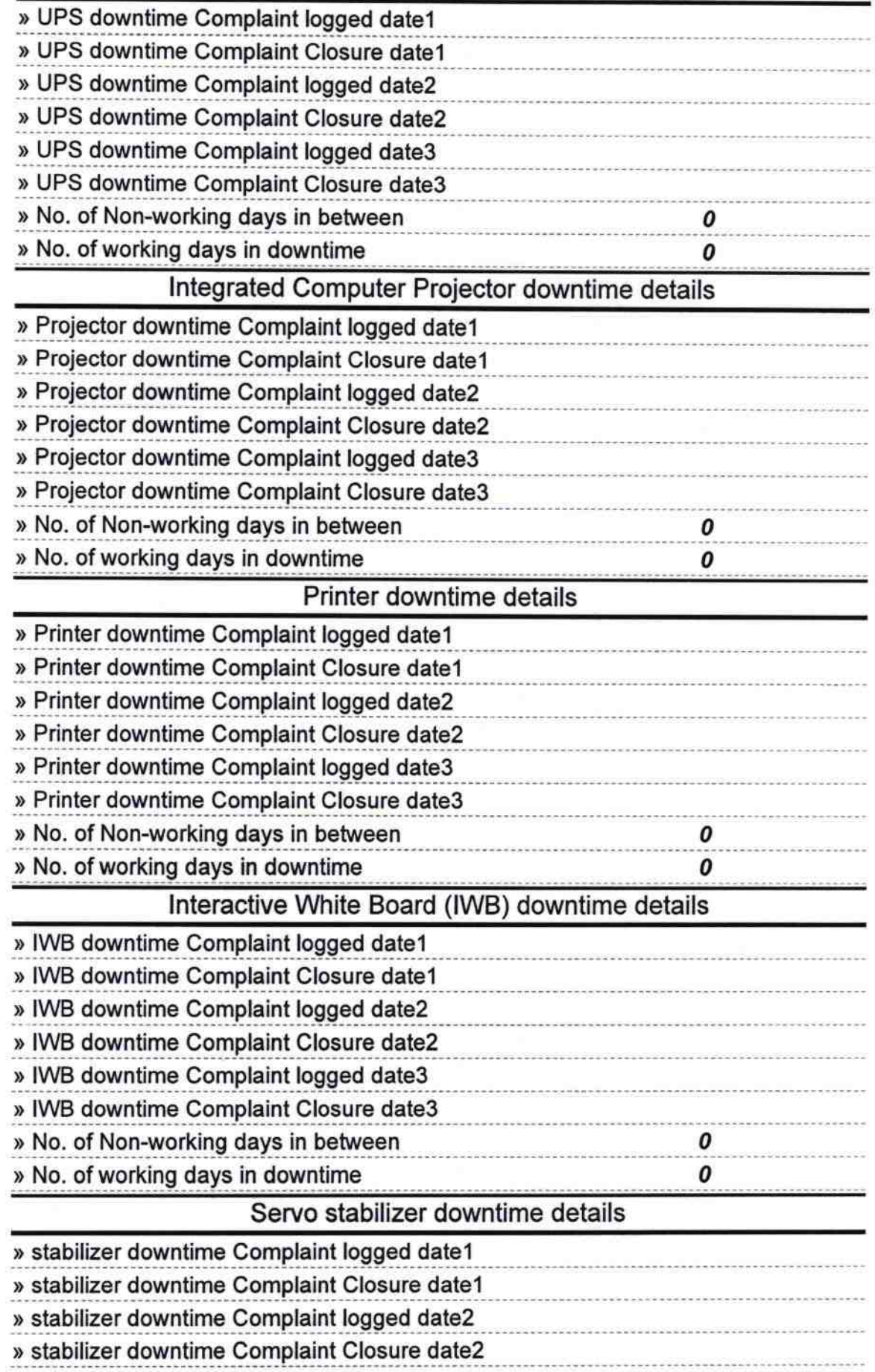

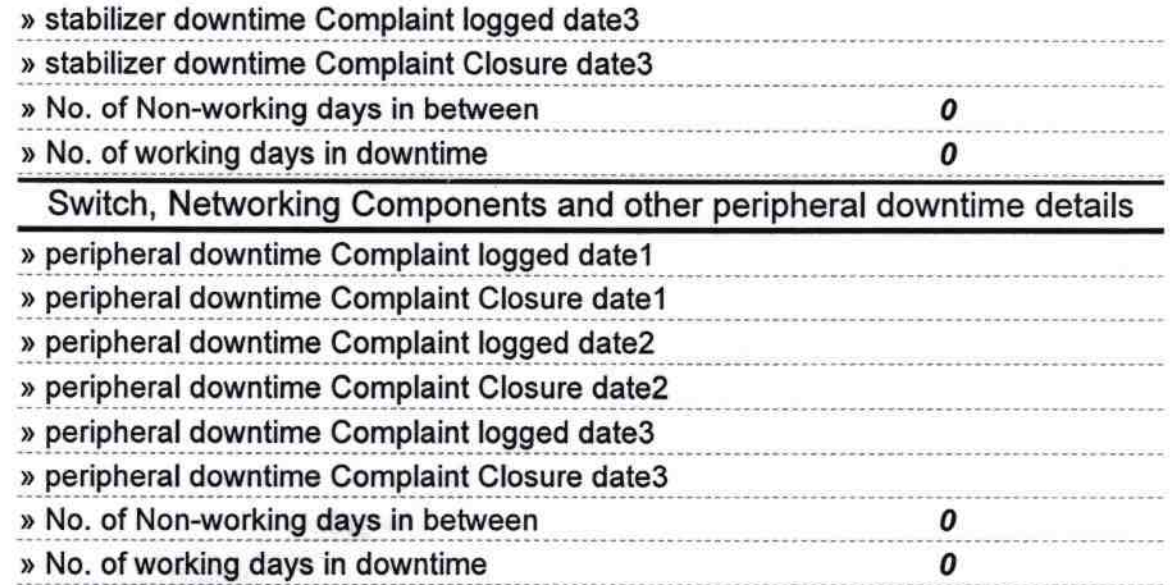

Alleadmaster<br>Govindpur U G High School Signature of Head Master/Mistress with Seal